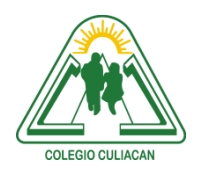

**COLEGIO CULIACÁN** *Escuela Preparatoria* TERCER PARCIAL *EJERCICIO 11,12,13,14,15* MATERIA: LABORATORIO DE CÓMPUTO I

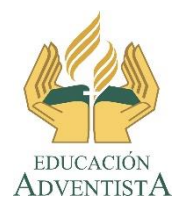

**INSTRUCCIONES: REALIZAR LAS SIGUIENTES TAREAS EN UN NAVEGADOR.**

**El archivo se llamará: ejercicio 11,12,13,14,15 tercer parcial nombre completo grado y grupo. El asunto del correo es: ejercicio 11,12,13,14,15, tercer parcial nombre completo grado y grupo.**

**Se entrega el próximo viernes 13 de NOVIEMBRE, antes de las 5:00 pm. Al correo electrónico: [jagl@colegioculiacan.edu.mx.](mailto:jagl@colegioculiacan.edu.mx) Sin excusas**

**1. (11) BUSCAR UNA REFLEXIÓN ESCRITA, HISTORIA QUE ENSEÑE ALGO BUENO. COPIAR DICHA INFORMACIÓN Y PEGARLA EN LA SECCIÓN DONDE SE ESCRIBE EL MENSAJE EN EL CORREO ELECTRÓNICO. DEBEN MANDARLO A MI DIRECCIÓN Y CON COPIA A UN COMPAÑERO (A).**

## **MANDAR UN CORREO A 2 CUENTAS.**

**2. (12) BUSCAR ENTRE SU CUENTA DE CORREO ALGO QUE A MI ME PUEDE SERVIR, DE ALGUIEN QUE SE LOS MANDÓ A USTEDES Y NO A MI.**

## **REENVIAR UN CORREO ELECTRÓNICO.**

**3.- (13) BUSCAR EN INTERNET UN ARCHIVO PPS O PPT (REFLEXIÓN), DESCARGARLA Y MANDARLA COMO ARCHIVO ADJUNTO A MI CUENTA DE CORREO.**

## **ARCHIVO ADJUNTO**

**4.- (14) ESCRIBIR EN UN CORREO DIRIGIDO SOLO A MI, TRATANDO EL TEMA: LO BUENO, LO MALO DE LA CLASE (PROFESOR) Y LO BUENO Y LO MALO DE MI (LO QUE SE REFIERE A LA CLASE DE LABORATORIO DE CÓMPUTO 1), TODO LO QUE GUSTEN ESCRIBIR Y SIN REPRESALIAS, SINCERIDAD ANTE TODO.**

## **ENVIAR UN CORREO NUEVO SOLO A UNA PERSONA**

**5.- (15) CONTESTAR EL CORREO ELECTRÓNICO QUE LES ENVIE. OJO: YO SOLO ENVIARE ESTE CORREO A LAS CUENTAS QUE YA TENGA REGISTRADAS EN MI CORREO.**

**RESPONDER UN CORREO ELECTRÓNICO.**